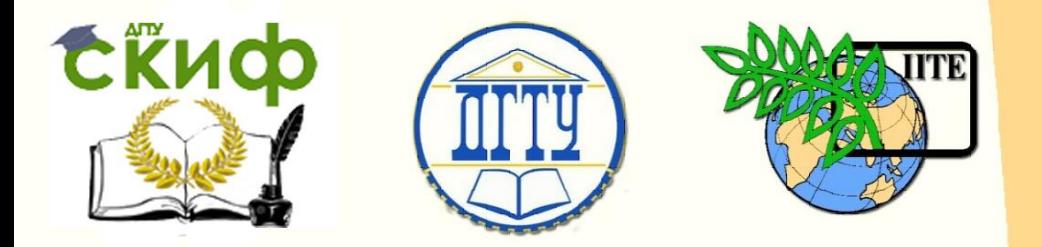

ДОНСКОЙ ГОСУДАРСТВЕННЫЙ ТЕХНИЧЕСКИЙ УНИВЕРСИТЕТ

УПРАВЛЕНИЕ ЦИФРОВЫХ ОБРАЗОВАТЕЛЬНЫХ ТЕХНОЛОГИЙ

Кафедра «Строительная механика и теория сооружений»

# **Практикум**

по выполнению расчетно-графической работы на тему «Плоское напряженное состояние» по дисциплине

# **«Сопротивление материалов»**

Авторы Кадомцева Е. Э.

Ростов-на-Дону, 2024

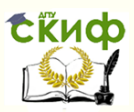

# **Аннотация**

Практикум содержит основные теоретические положения, примеры решения типовых задач и порядок выполнения студентами расчетнографической работы на тему «Плоское напряжённое состояние» по дисциплине «Сопротивление материалов».

Практикум предназначен для студентов всех форм обучения (очной, очно-заочной, заочной) технических направлений подготовки (специальностей), в частности, для студентов, обучающихся по специальности 08.05.01 – «Строительство уникальных зданий и сооружений».

# **Авторы**

к.т.н., доцент кафедры «Сопротивление материалов» Кадомцева Е.Э.

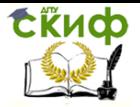

# **Оглавление**

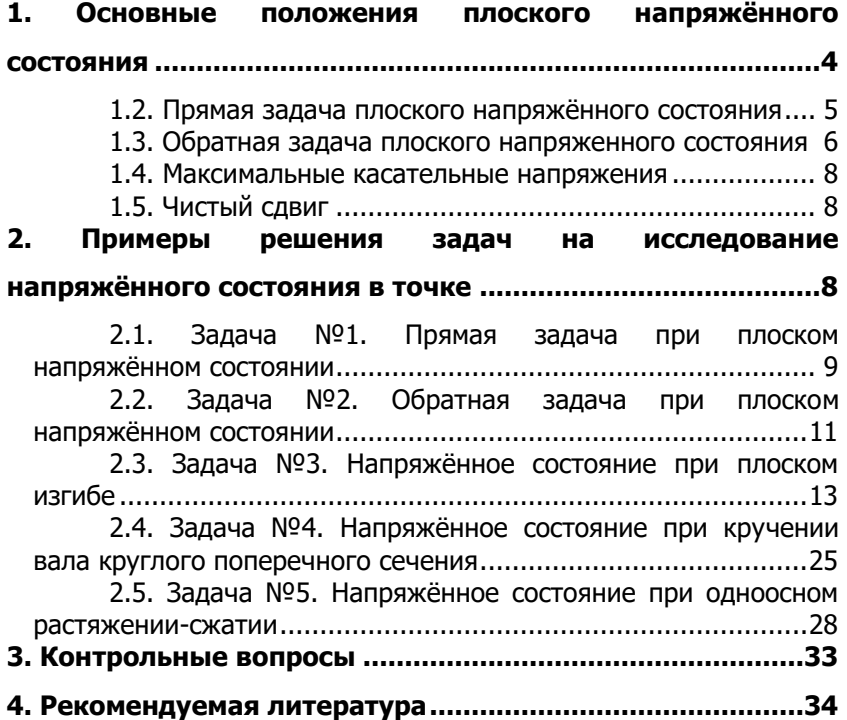

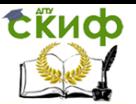

# <span id="page-3-0"></span>**1. ОСНОВНЫЕ ПОЛОЖЕНИЯ ПЛОСКОГО НАПРЯЖЁННОГО СОСТОЯНИЯ**

## **1.1 Напряжённое состояние в точке**

Напряжённым состоянием в точке называется совокупность напряжений, действующих по всевозможным площадкам, проведённым через эту точку.

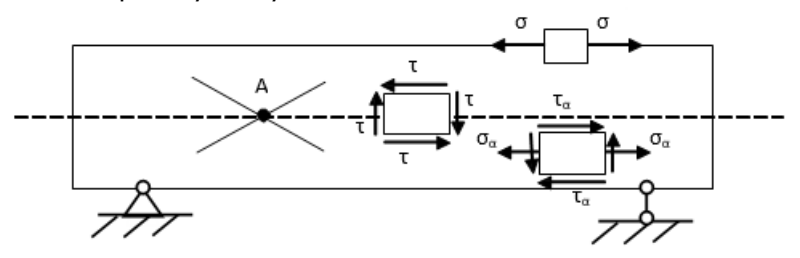

**Рис. 1. Различные виды напряжённого состояния в точке**

Через каждую точку деформированного тела можно провести бесконечное множество площадок (точка А, рис. 1), по которым в общем случае действуют нормальные  $\, \sigma_{_{\alpha}} \,$  и касательные напряжения  $\tau_{\alpha}^{\phantom{\dagger}}$ .

Площадки, на которых отсутствуют касательные напряжения, называются главными, а возникающие нормальные напряжения на этих площадках называются главными напряжениями.

В общем случае в деформируемом поле возникает три главных напряжения  $\sigma_{1}$ ,  $\sigma_{2}$ ,  $\sigma_{3}$ . Причем $\sigma_{1}$  >  $\sigma_{2}$  >  $\sigma_{3}$ . Такое напряжённое состояние называется объёмным (рис. 2).

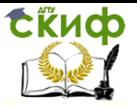

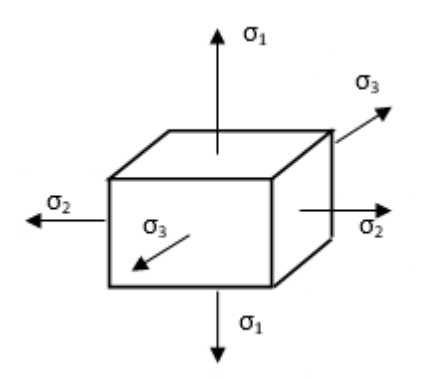

# **Рис. 2. Объёмное наряжённое состояние**

Если одно из главных напряжений равно нулю, то такое напряженное состояние называется плоским или двуосным (рис.3)

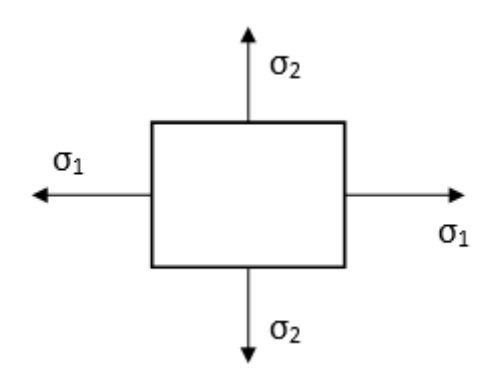

# **Рис. 3. Плоское напряжённое состояние**

Если не равно нулю только одно главное напряжение, то такое напряженное состояние называется одноосным (рис.4)

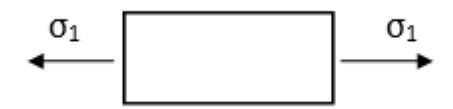

**Рис. 4. Одноосное напряжённое состояние**

# <span id="page-4-0"></span>**1.2. Прямая задача плоского напряжённого состояния**

Прямая задача плоского напряжённого состояниязаключается в определениичисленных значений касательных  $\ket{\tau_{\alpha},-\bar{\tau}_{\beta}}$  и

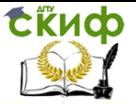

нормальных  $\sigma_{_{\alpha}},\;\; \sigma_{_{\beta}}$  напряжений на произвольных площадках через главные напряжения  $\sigma_{_1}, \;\; \sigma_{_2}$ . (рис.5)

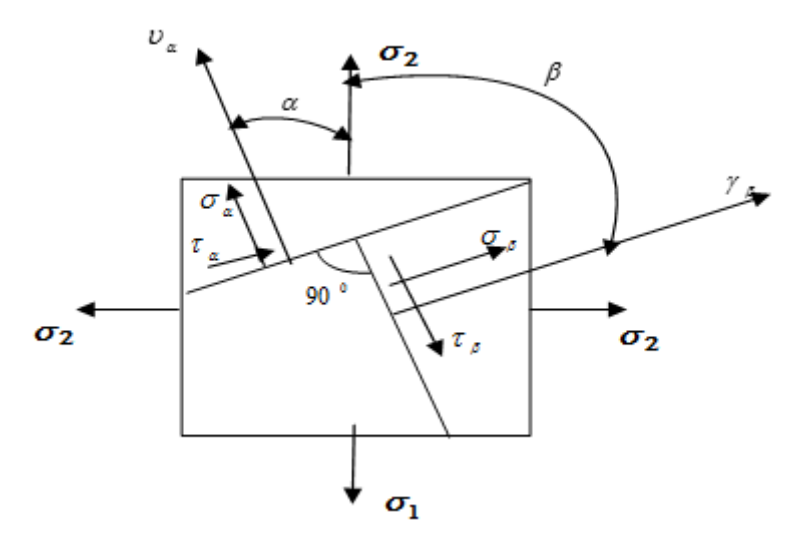

**Рис. 5. Напряжения на главных и наклонной площадках при плоском напряжённом состоянии (прямая задача).**

$$
\begin{cases}\n\sigma_{\alpha} = \sigma_1 \cos^2 \alpha + \sigma_2 \sin^2 \alpha \\
\tau_{\alpha} = \frac{\sigma_1 - \sigma_2}{2} \sin 2\alpha\n\end{cases}
$$
\n(1)\n
$$
\begin{cases}\n\sigma_{\beta} = \sigma_1 \sin^2 \alpha + \sigma_2 \cos^2 \alpha \\
\tau_{\beta} = \frac{\sigma_1 - \sigma_2}{2} \sin 2\alpha\n\end{cases}
$$
\n(2)

Сумма нормальных напряжений на двух взаимно перпендикулярных площадках есть величина постоянная

$$
\sigma_{\alpha} + \sigma_{\beta} = \sigma_1 + \sigma_2 \tag{3}
$$

# <span id="page-5-0"></span>**1.3. Обратная задача плоского напряженного состояния**

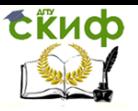

Обратная задача плоского напряжённого состояниязаключается в определенииположения главных площадок и численных значений главных напряжений (рис.6)

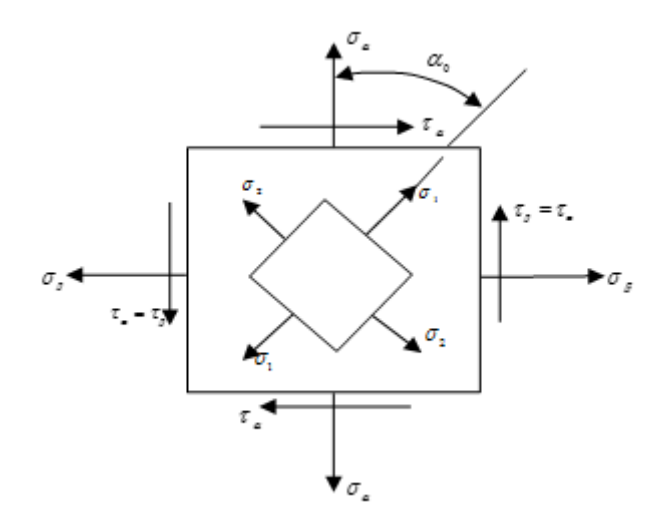

# **Рис. 6. Напряжения на наклонных и главных площадках при плоском напряжённом состоянии (обратная задача).**

$$
\begin{cases}\n\sigma_1 = \frac{1}{2} \left( \sigma_\alpha + \sigma_\beta + \sqrt{(\sigma_\alpha - \sigma_\beta)^2 + 4\tau_\alpha^2} \right) \\
\sigma_2 = \frac{1}{2} \left( \sigma_\alpha + \sigma_\beta - \sqrt{(\sigma_\alpha - \sigma_\beta)^2 + 4\tau_\alpha^2} \right)\n\end{cases} \tag{4}
$$
\n
$$
tg2\alpha_0 = \frac{2\tau_\alpha}{\sigma_\alpha - \sigma_\beta} \tag{5}
$$

Где

 $\alpha_{_0}$ —угол наклона главных площадок.

Для определениячисленных значений главных напряжений можно также воспользоваться следующими формулами

(6)

$$
\begin{cases}\n\sigma_1 = \sigma_\alpha \cos^2 \alpha_0 + \sigma_\beta \sin^2 \alpha_0 - \tau_\alpha \sin 2\alpha_0 \\
\sigma_2 = \sigma_\alpha \sin^2 \alpha_0 + \sigma_\beta \cos^2 \alpha_0 + \tau_\alpha \sin 2\alpha_0\n\end{cases}
$$

#### **1.4. Максимальные касательные напряжения**

<span id="page-7-0"></span>Максимальные касательные напряжения возникают на площадках, наклонённых к главным площадкам под углом  $45^0$ 

$$
\tau_{\text{max}} = \frac{\sigma_1 - \sigma_2}{2}
$$

# **1.5. Чистый сдвиг**

<span id="page-7-1"></span>Если на двух взаимно перпендикулярных площадках отсутствуют нормальные напряжения, то этот элемент подвергается чистому сдвигу (рис. 7).

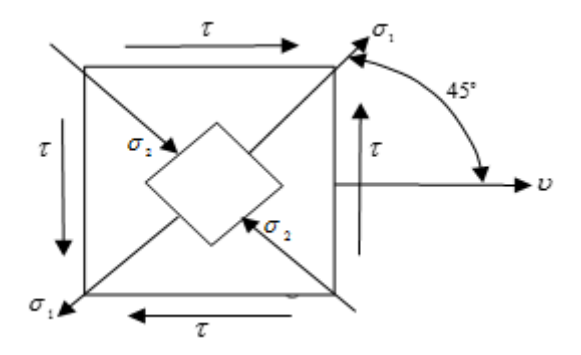

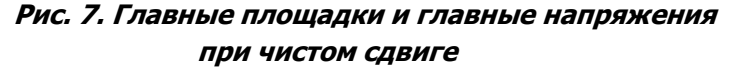

В этом случае

СЁИФ

$$
\left|\sigma_{_1}\right|\!=\!\left|\sigma_{_2}\right|\!=\!\left|\tau\right|
$$

# <span id="page-7-2"></span>**2. ПРИМЕРЫ РЕШЕНИЯ ЗАДАЧ НА ИССЛЕДОВАНИЕ НАПРЯЖЁННОГО СОСТОЯНИЯ В ТОЧКЕ**

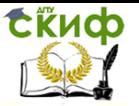

# <span id="page-8-0"></span>**2.1. Задача №1. Прямая задача при плоском напряжённом состоянии**

1. Определить нормальные  $\sigma_{\alpha}$  и  $\sigma_{\beta}$  и касательные напряжения  $\tau$  на площадках элемента, наклоненных к главной площадке под углом  $\alpha$ .

Графически показать напряжённое состояние на площадках этого элемента.

2. Определить площадки, на которых возникают *max* . Определить величины  $\tau_{_{\mathit{max}}}$  ,  $\sigma_{_{\mathit{a}}}$  и  $\sigma_{_{\mathit{ \beta}}}$ , возникающие на этих площадках. Графически показать напряжённое состояние на площадке этого элемента.

<u>Дано:</u> $\sigma_{_1}$  = 100МПа ,  $\sigma_{_2}$  = 50МПа ,  $\alpha$  = 25 $^{\circ}$  . **Требуется:**

Определить численные значениянапряжений  $\sigma_{\alpha}$ ,  $\sigma_{\beta}$ ,  $\tau$ ,  $\tau_{\textit{max}}$ .

#### **Решение**

Определим нормальные напряжения  $\sigma_{_{\alpha}}$  и  $\sigma_{_{\beta}}$ по формулам (1) и (2)

$$
\begin{cases}\n\sigma_{\alpha} = \sigma_1 \cos^2 \alpha + \sigma_2 \sin^2 \alpha \\
\sigma_{\beta} = \sigma_1 \sin^2 \alpha + \sigma_2 \cos^2 \alpha \\
\left|\tau_{\alpha}\right| = \left|\tau_{\beta}\right| = \tau\n\end{cases}
$$

Подставим заданные величины

 $\sigma_p = 100 \cdot \sin^2 25^\circ + 50 \cdot \cos^2 25^\circ = 100 \cdot 0,4225^2 + 50 \cdot 0,9063^2 = 58,3$ MITa  $\sigma_{\alpha} = 100 \cdot \cos^2 25^\circ + 50 \sin^2 25^\circ = 100 \cdot 0,9063^2 + 50 \cdot 0,4226^2 = 91 \text{M}$ Ta

Касательные напряжения  $\tau$  на площадках элемента вычисляются по формуле

$$
\tau = \frac{\sigma_1 - \sigma_2}{2} \sin 2\alpha
$$

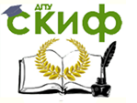

Следовательно,

$$
\tau = \frac{100 - 50}{2} \cdot \sin 50^{\circ} = 25 \cdot 0,766 = 19,15 \text{MTa}
$$

Напряжённое состояние на площадках этого элемента указано на рис. 8.

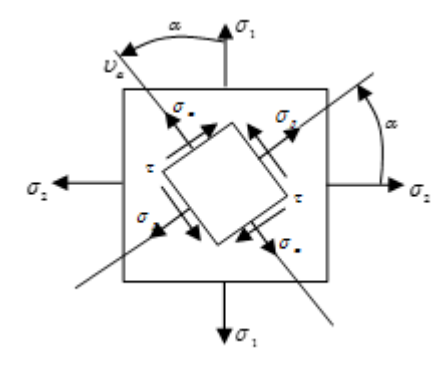

# **Рис.8. Напряжённое состояние в точке при заданных главных напряжениях.**

2. Максимальные касательные напряжения  $\tau_{_{max}}$ возникают на площадках, наклонённых к главным площадкам под углом 45<sup>0</sup>.

Следовательно,

$$
\tau_{\text{max}} = \frac{\sigma_1 - \sigma_2}{2} = \frac{100 - 50}{2} = 25 \text{M} \text{ a};
$$

$$
\sigma_{\text{a}} = \sigma_{\text{b}} = \frac{\sigma_1 - \sigma_2}{2} = \frac{100 + 50}{2} = 75 \text{M} \text{ a}.
$$

Напряжённое состояние на площадках этого элемента имеет вид (рис.9):

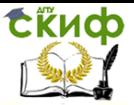

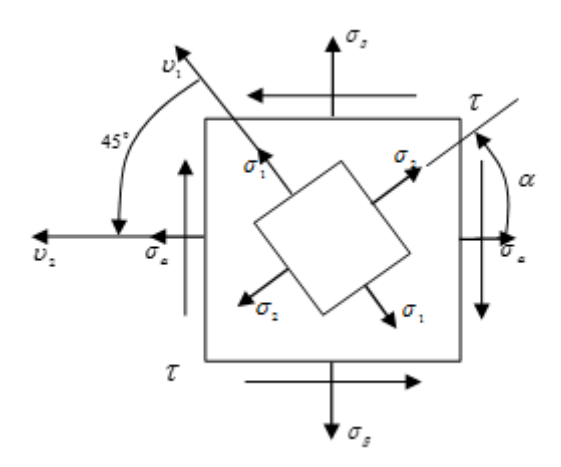

**Рис. 9. Площадки с максимальными касательными напряжениями**  $\alpha = 45^\circ$ 

**Проверка:**Так как нормальные напряжения достигают экстремальное значение на главных площадках (то есть в данной задаче  $\sigma_{\text{\tiny{I}}} = \sigma_{\text{\tiny{max}}} = 100$ М $\Pi$ а, $\sigma_{\text{\tiny{2}}} = \sigma_{\text{\tiny{min}}} = 50$ М $\Pi$ а) должно выполняться неравенство

> $\sigma_{1} > \sigma_{\alpha} > \sigma_{\beta} > \sigma_{2}$  или 100МПа 91МПа 58*,*9МПа 50МПа .

# <span id="page-10-0"></span>**2.2. Задача №2. Обратная задача при плоском напряжённом состоянии**

**Дано:**  
\n
$$
\sigma_a = -70M\Pi a
$$
;  
\n $\sigma_\beta = -210M\Pi a$ ;  
\n $\tau_a = \tau = -110M\Pi a$ .

# **Требуется:**

Определить положение главных площадок и численные значения главных напряжений (рис. 10)

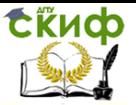

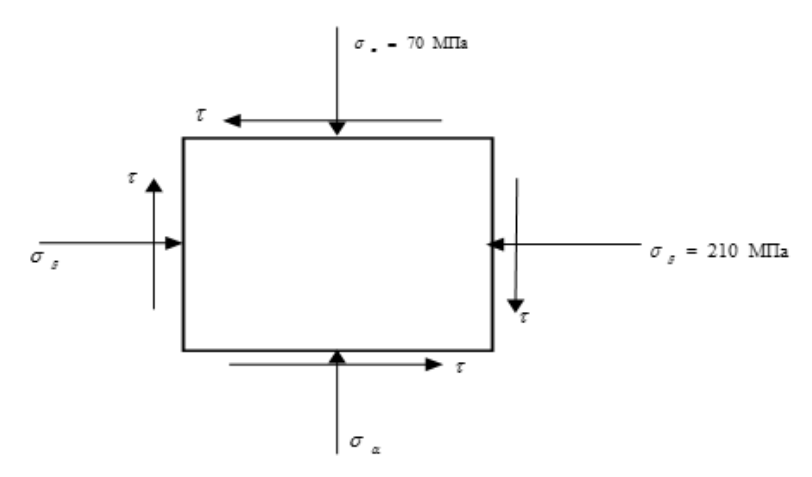

**Рис. 10. Напряжённое состояние в точке (обратная задача)**

Напряжённое состояниена рис. 10 показано с учётом знаков  $\sigma_{\alpha}$ ,  $\sigma_{\beta}$ ,  $\tau_{\alpha}$ .

#### **Решение**

1. Определениеположения главных площадок

Найдём угол наклона главных площадок

tg 
$$
2\alpha_0 = \frac{2\tau_\alpha}{\sigma_\alpha - \sigma_\beta} = \frac{2(-110\text{M} \text{m})}{-70\text{M} \text{m} \text{m} + 210\text{M} \text{m} \text{m}} = -1,57
$$
  
 $2\alpha_0 = -63.9^\circ \rightarrow \alpha_0 = -31.95^\circ$ 

2.Определение численных значений главных напряжений 0,769;  $sin^2 \alpha_0 = 0,2314$ ;  $sin 2\alpha_0 = -0,843$  $\mathbf{0}$  $cos^2 \alpha_0 = 0,769; \quad sin^2 \alpha_0 = 0,2314; \quad sin 2\alpha_0 = -0,$ = -70МПа · 0,769 - 210МПа · 0,2314 + 110МПа · 0,843 = -9,7МПа  $^2$   $\alpha_{_0}$  +  $\tau_{_\alpha}$  sin  $2\alpha_{_0}$ 0 2  $\sigma_{1} = \sigma_{\alpha} \cos^{2} \alpha_{0} + \sigma_{\beta} \sin^{2} \alpha_{0} + \tau_{\alpha} \sin 2\alpha_{0} =$ 

= -70МПа · 02314 - 210МПа · 0,769 - 11МПа · 0,843 = -270,4МПа  $^2$   $\alpha_{_0}$  –  $\tau_{_\alpha}$  sin 2 $\alpha_{_0}$ 0 2  $\sigma_z = \sigma_{\alpha} \sin^2 \alpha_{0} + \sigma_{\beta} \sin^2 \alpha_{0} - \tau_{\alpha} \sin 2\alpha_{0} =$ 

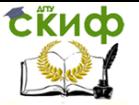

;

Сопротивление материалов

# **Проверка:**

1) 
$$
\sigma_{1,2} = \frac{1}{2} \Big[ (\sigma_{\alpha} + \sigma_{\beta}) \pm \sqrt{(\sigma_{\alpha} - \sigma_{\beta})^2 + 4\tau^2} \Big] =
$$
  
\n $= \frac{1}{2} \Big( -280 \pm \sqrt{140^2 + 4 \cdot 110^2} \Big) M\Pi a = \frac{1}{2} (-280 \pm 260,8) M\Pi a$   
\n $\sigma_1 = -9,6 M\Pi a; \sigma_2 = -270,4 M\Pi a$ ;  
\n2)  $\sigma_1 > \sigma_{\alpha} > \sigma_{\beta} > \sigma_2 \rightarrow (-9,7) > (-70) > (-210) > (-270,4)$   
\n3)  $\sigma_{\alpha} + \sigma_{\beta} = \sigma_1 + \sigma_2 \rightarrow -70 - 210 = -9,6 - 270,4 \rightarrow -280 = -280$ 

Положение главных площадок и главных напряжений показано на рис. 11.

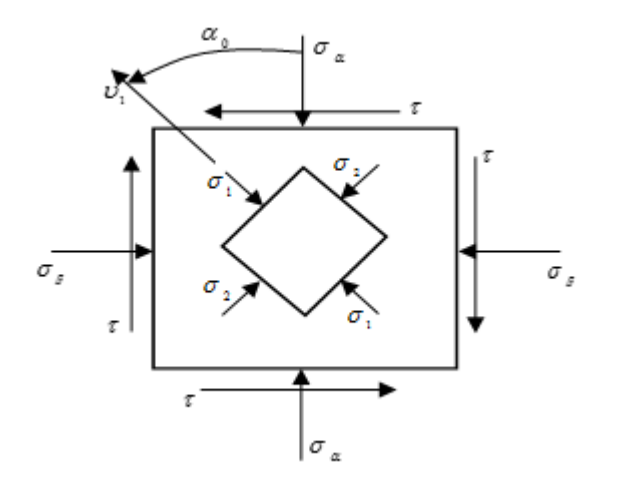

**Рис.11. Главные площадки и главные напряжения.**

# <span id="page-12-0"></span>**2.3. Задача №3. Напряжённое состояние при плоском изгибе**

Исследование напряжённого состояния для двутаврового поперечного сечения проведём на примере балки по схеме рис. 2(б) методических указаний к данному заданию(рис. 12).

1. Построим для этой балки эпюры Q(x) и M(x) по «Правилам контроля и построения эпюрвнутренних силовых факторов»(рис. 12).

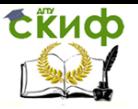

**Примечание:** «Правила контроля и построения эпюр внутренних силовых факторов»смотри вПрактикумепо выполнению расчётно-графической работы «Построение эпюр внутренних силовых факторов в балках и плоских рамах». /Портал электронного обучения «СКИФ» ДГТУ (http: skif.donstu.ru)/.

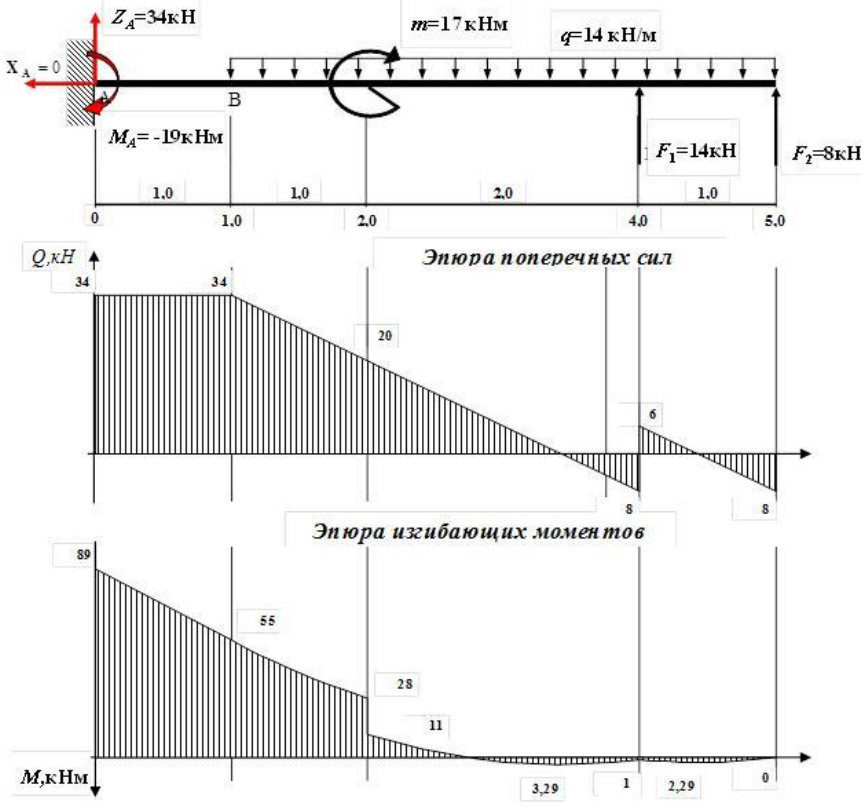

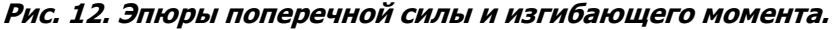

2. Заданная балка имеет двутавровое поперечное сечение(двутавр№18).

Проверим прочность заданной балки

$$
\sigma_{\max} \leq [\sigma] \rightarrow \frac{M_{\max}}{W_{y}} \leq [\sigma] \rightarrow \frac{89 \cdot 10^{3} \text{HM}}{148 \cdot 10^{-6} \text{M}^{3}} = 601 \text{MHz} > [\sigma]
$$

tinch

# Сопротивление материалов

Так как заданное сечение не обеспечивает прочность балки необходимо провести перерасчёт и найти новое двутавровое поперечное сечение.

3. Подберемновоепоперечное сечение балки

$$
W_{y} = \frac{M_{max}}{[\sigma]} = \frac{89 \cdot 10^{3} \text{ H} \text{m} \cdot \text{m}^{2}}{160 \cdot 10^{6} \text{ H}} = 0,556 \cdot 10^{-3} \text{m}^{3} = 556 \text{cm}^{3}
$$

Принимаем сечение балки:

 $a)$ .

Дву-

тавр

$$
\mathbf{N} \mathbf{2} 30 \mathbf{a}, \quad W_{y} = 518 \text{cm}^{3}, \quad \sigma_{\text{max}} = \frac{89 \cdot 10^{3}}{518 \cdot 10^{-6}} \frac{\mu}{M^{2}} = 172 \text{M} \text{Ra}
$$
  
>  $\left[\sigma\right]$ 

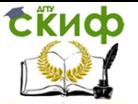

Проверка экономичности

$$
\left|\frac{160-172}{160}\right|\cdot 100\% = 7,5\% > 5\%,
$$

Балка перегружена. Следовательно, двутавр №30а не подходит.

б).

Рассмотрим

двутавр

$$
\text{Ne33,} \quad W_{y} = 597 \text{cm}^{3}, \quad \sigma_{\text{max}} = \frac{89 \cdot 10^{3}}{597} \frac{\mu}{M^{2}} = 149 \text{MHz} < 10^{3} \text{V/m}^{2}
$$

 $<$  [σ].

Проверка экономичности

$$
\left|\frac{160-149}{160}\right|\cdot 100\% = 6,9\% > 5\%, \text{Балка}\qquad \text{недогружена.}
$$

Окончательно принимаем

двутавр № 33. Выпишем из сортамента его геометрические характеристики:

$$
h = 33cm; \quad e = 14cm; \quad d = 0,7cm; \quad t = 1,12cm; \quad A = 53,8cm^2; \quad I_y = 9840cm^4; W_y = 597cm^3; \quad S_y = 339cm^3
$$

4. Построим эпюры напряжений  $\sigma$ ,  $\tau$ ,  $\sigma_{\scriptscriptstyle{1}}$ ,  $\sigma_{\scriptscriptstyle{2}}$ .в опасном сечении балки.

Агримечание: План построения эпюр «  $\sigma$  » и «  $\tau$  »смотри в Практикуме по выполнению расчётно-графической работы «Расчёт балок на прочность». /Портал электронного обучения «СКИФ» ДГТУ (http: skif.donstu.ru)/.

Для определения главных напряжений найдём  $\sigma$  и  $\tau$  в точках 1,2,3, 4 и 5.

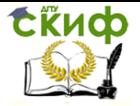

$$
\begin{aligned} \n\textbf{(•)} & \text{1:} \quad \tau = \frac{Q \cdot S_y^{\text{omc}}}{e^{\text{omc}} \cdot I_y} = \frac{Q \cdot \frac{1}{2} (h - t) \cdot bt}{d \cdot I_y} = \\ \n& = \frac{34 \cdot 10^3 \, \mu \cdot (33 - 1, 12) \cdot 10^{-2} \, \mu \cdot 14 \cdot 1, 12 \cdot 10^{-4} \, \mu^2}{2 \cdot 0, 7 \cdot 10^{-2} \, \mu \cdot 9840 \cdot 10^{-8} \, \mu^4} = 12,3 M \text{Hz} \n\end{aligned}
$$

$$
\sigma = \frac{M_{max} \cdot z_1}{I_y}; \ z_1 = -\left(\frac{h}{2} - t\right) = -\left(\frac{33cm}{2} - 1,12cm\right) = -15,38cm
$$

$$
\sigma = \frac{-89 \cdot 10^3 \text{ H} \text{m} \left(-15,38\right) \cdot 10^{-2}}{9840 \cdot 10^{-8} \text{m}^4} = 139 \text{ M} \text{T} \text{a}
$$
\n
$$
\text{(•)} 2: \quad S_y^{omc} = \left(S_y^{omc}\right)_1 + \left(S_y^{omc}\right)_2 = \frac{1}{2} \left(h - t\right) \cdot bt + \frac{1}{2} \left(\frac{h}{2} - t\right) d \cdot \left[\frac{1}{2} \left(\frac{h}{2} - t\right) + \frac{1}{4} \left(\frac{h}{4} - t\right)\right] =
$$
\n
$$
= \frac{1}{2} \left(h - t\right) \cdot bt + \frac{3}{8} \left(\frac{h}{2} - t\right)^2 \cdot d = \frac{1}{2} \left(33 - 1,12\right) \cdot 14 \cdot 1,12 c m^3 + \frac{3}{8} \left(\frac{33}{2} - 1,12\right)^2 \cdot 0,7 c m^3 =
$$
\n
$$
= 249,9 c m^3 + 62,1 c m^3 = 312 c m^3 = 312 \cdot 10^{-6} m^3
$$

$$
\tau = \frac{34 \cdot 10^{3} \text{H} \cdot 312 \cdot 10^{-6} \text{m}^{3}}{0,7 \cdot 10^{-2} \text{m} \cdot 9840 \cdot 10^{-8} \text{m}^{4}} = 15,4 \text{M} \text{a}
$$
  

$$
\sigma = \frac{M_{y \text{ max}} \cdot z_{2}}{I_{y}}; \ z_{2} = -\frac{1}{2} \left(\frac{h}{2} - t\right) = -7,69 \text{cm}
$$
  

$$
\sigma = \frac{-89 \cdot 10^{3} \text{H} \cdot (-7,69) \cdot 10^{-2} \text{m}}{9840 \cdot 10^{-8} \text{m}^{4}} = 69 \text{M} \text{a}
$$
  
(•) 3:  $S_{y}^{omc} = S_{y} = 339 \text{cm}^{3}$   

$$
\tau = \frac{34 \cdot 10^{3} \text{H} \cdot 339 \cdot 10^{-6} \text{m}^{3}}{0,7 \cdot 10^{-2} \text{m} \cdot 9840 \cdot 10^{-8} \text{m}^{4}} = 16,7 \text{M} \text{a}
$$

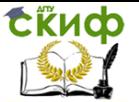

18 0*;* так как z 0 <sup>3</sup> 4: 15 4МПа 69МПа 2 *, ,* 2 5: 12 3МПа 139МПа 1 *, ,* 1 Определим главные напряжения в точках 1,2,3, 4 и 5 по формулам 2 2 <sup>1</sup> <sup>2</sup> 4 2 1 *,* 

При плоском изгибе  $\sigma_{\alpha}^{\phantom{\dagger}}=\sigma$  (нормальные напряжения в поперечном сечении),  $\sigma_{_{\beta}}\,{=}\,0$ (нормальные напряжения в продольных сечениях),  $\sigma_{_{\alpha}}$ > 0;  $\tau$  >0.

(рис. 13).

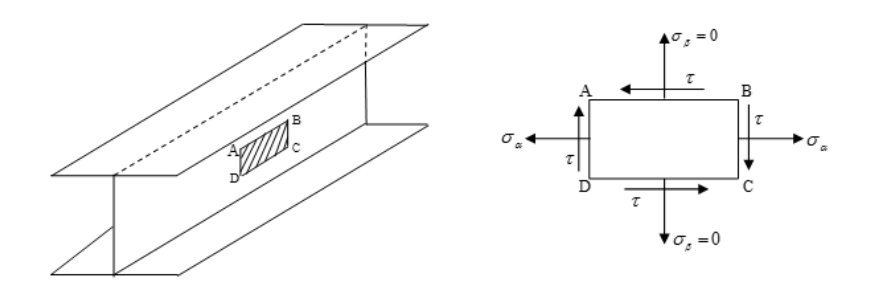

# **Рис. 13. Напряжённое состояние в произвольной точке при плоском изгибе.**

Используя формулу главных напряжений (4), получим

$$
\sigma_{1,2} = \frac{1}{2} \left( \sigma \pm \sqrt{\sigma + 4\tau^2} \right).
$$

Главные напряжения

$$
\sigma_1 = \frac{1}{2} \left( \sigma + \sqrt{\sigma + 4\tau^2} \right) \sigma_2 = \frac{1}{2} \left( \sigma - \sqrt{\sigma + 4\tau^2} \right)
$$
  
(•) 1:  $\sigma_1 = \frac{1}{2} \left( \sigma + \sqrt{\sigma + 4\tau^2} \right) = \frac{1}{2} \left( 139 + \sqrt{139^2 + 4 \cdot 12, 3^2} \right)$ MTa = 140MTa  
18

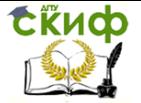

$$
\sigma_2 = \frac{1}{2}(\sigma - \sqrt{\sigma + 4\tau^2}) = \frac{1}{2}(139 - 141, 2) \text{MTIa} = -1,1 \text{MTIa}
$$
\n
$$
\text{(•)} \quad 2: \quad \sigma_1 = \frac{1}{2}(69 + \sqrt{69^2 + 4 \cdot 15, 4^2}) \text{MTIa} = 72,3 \text{MTIa}
$$
\n
$$
\sigma_2 = \frac{1}{2}(69 - 75,56) \text{MTIa} = -3,28 \text{MTIa}
$$
\n
$$
\text{(•)} \quad 3: \quad \sigma_1 = \frac{1}{2}(0 + \sqrt{0 + 4\tau^2}) = \tau = 16,7 \text{MTIa}
$$
\n
$$
\sigma_2 = \frac{1}{2}(0 - \sqrt{0 + 4\tau^2}) = -\tau = -16,7 \text{MTIa}
$$
\n
$$
\text{(•)} \quad 4: \quad \sigma_1 = \frac{1}{2}(-69 + \sqrt{69^2 + 4 \cdot 15, 4^2}) \text{MTIa} = (-69 + 75,56)\frac{1}{2} = 3,28 \text{MTIa}
$$
\n
$$
\sigma_2 = \frac{1}{2}(-69 - \sqrt{69^2 + 4 \cdot 15, 4^2}) \text{MTIa} = -72,3 \text{MTIa}
$$
\n
$$
\text{(•)} \quad 5: \quad \sigma_1 = \frac{1}{2}(-139 + \sqrt{139^2 + 4 \cdot 12, 3^2}) \text{MTIa} = \frac{1}{2}(-139 + 141,2) \text{MTIa} = 1,1 \text{MTIa}
$$
\n
$$
\sigma_2 = \frac{1}{2}(-139 - \sqrt{139 + 4 \cdot 12, 3^2}) \text{MTIa} = \frac{1}{2}(-139 - 141,2) \text{MTIa} = -140 \text{MTIa}
$$
\n
$$
\text{To nony+12} \quad \sigma_1 \quad \sigma_2(\text{puc. 14}).
$$
\n
$$
\text{19}
$$

По полученным численным значениям главных напряжений строим эпюры  $\sigma_1$ ,  $\sigma_2$ (рис. 14).

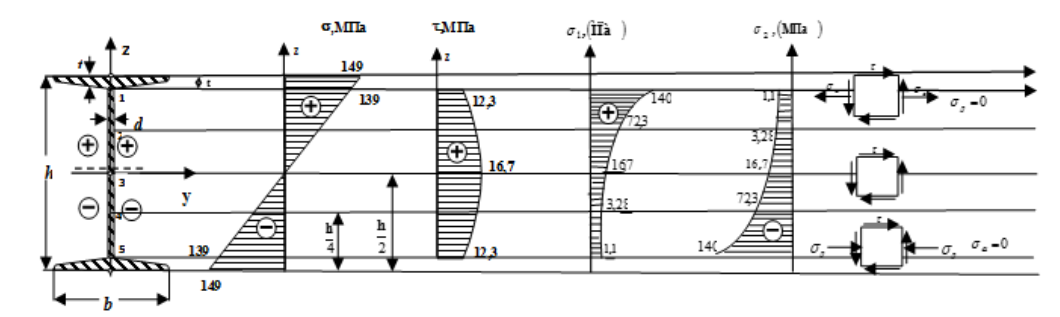

# Рис. 14. Эпюры распределения нормальных, касательных и главных напряжений в поперечном сечении балки

5. В опасном сечении балки определим положение главных площадок и численные значения главных напря-

жений  $\sigma_1$ ,  $\sigma_2$  в точках  $z = \pm \frac{h}{2}$ ;  $z = \pm \frac{h}{4}$ ;  $z = 0$  и

покажемна рисунке напряжённое состояние элемента в этих точках.

При построении эпюр $\sigma_1$  И  $\sigma_2$  в предыдущем пункте величины  $\sigma_{1}$  И  $\sigma_{2}$  уже были определены.

Найдем угол наклона  $\alpha_{0}$  главных площадок для элемента ABCD (рис. 13), находящего в точках 1,2,3,4 и 5 и покажем графически напряжённое состояние этого элемента в этих точках.

Угол  $\alpha_{0}$  отсчитывается от направления алгебраически большего напряжения  $\sigma_{2}$ . Обозначения выбираем так, чтобы выполнялось условие  $\sigma_{\alpha} > \sigma_{\beta}$ .

<u>Для точек 1 и 2:</u>  $\sigma_{\alpha} = \sigma$ ,  $\sigma_{\beta} = 0$ .

<u>Для точек 4 и 5:</u>  $\sigma_{\alpha} = 0$ ;  $\sigma_{\beta} = \sigma$  (так как в этих точках  $\sigma$  < 0).

При этом формулы для главных напряжений  $\sigma_1, \sigma_2$  не изменяются

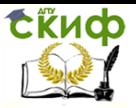

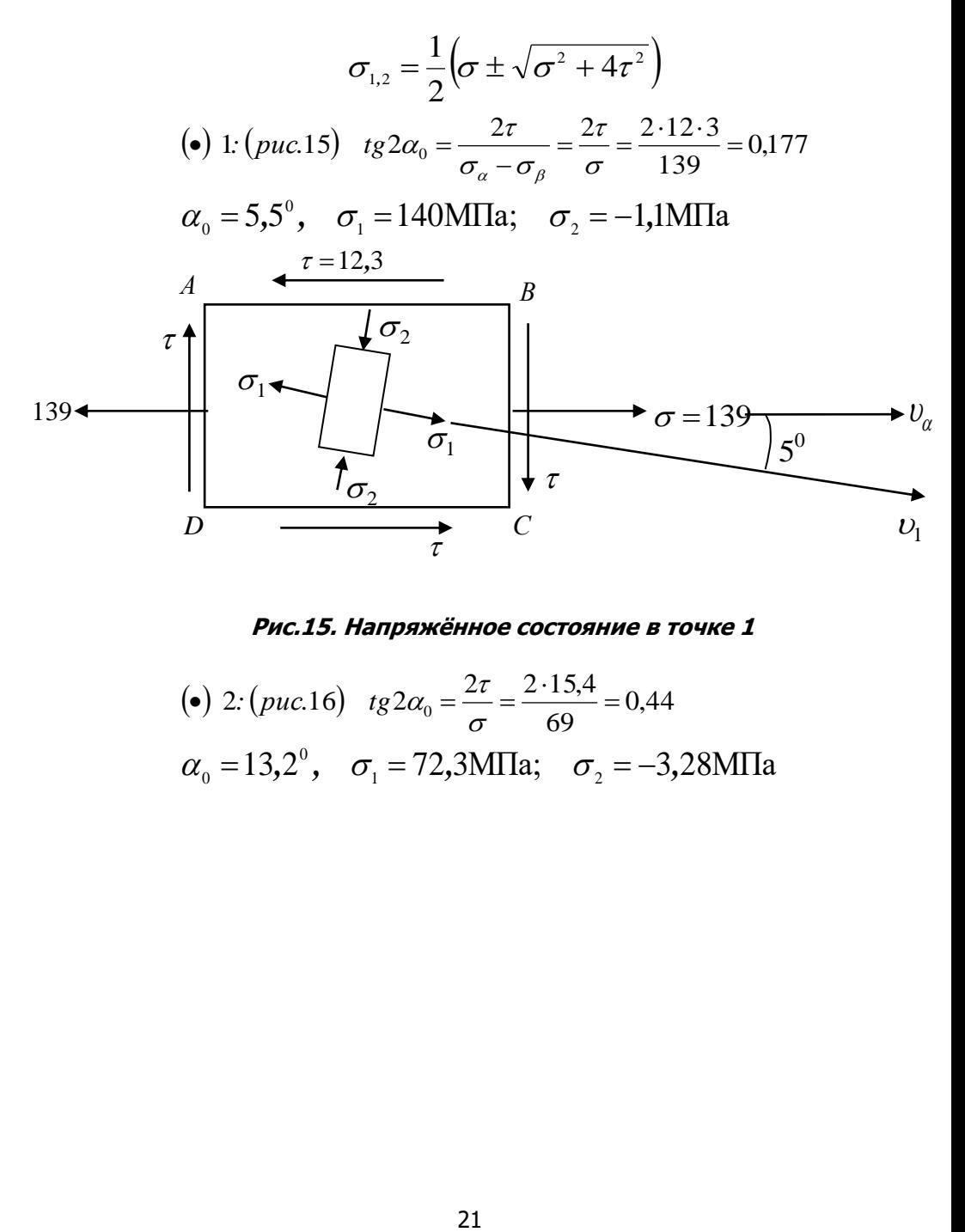

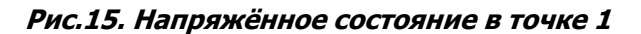

(•) 2:  $(puc.16)$   $tg2\alpha_0 = \frac{24}{100} = \frac{243}{100} = 0,44$ 69 (a) 2:  $(puc.16)$   $tg2\alpha_0 = \frac{2\tau}{\sigma} = \frac{2.15,4}{69} =$  $\therefore$  (puc.16)  $tg2\alpha_0 = \frac{2\tau}{\sigma}$  $\alpha_{0} = 13.2^{\circ}, \quad \sigma_{1} = 72.3 \text{M}$ Па;  $\sigma_{2} = -3.28 \text{M}$ Па tično

Сопротивление материалов

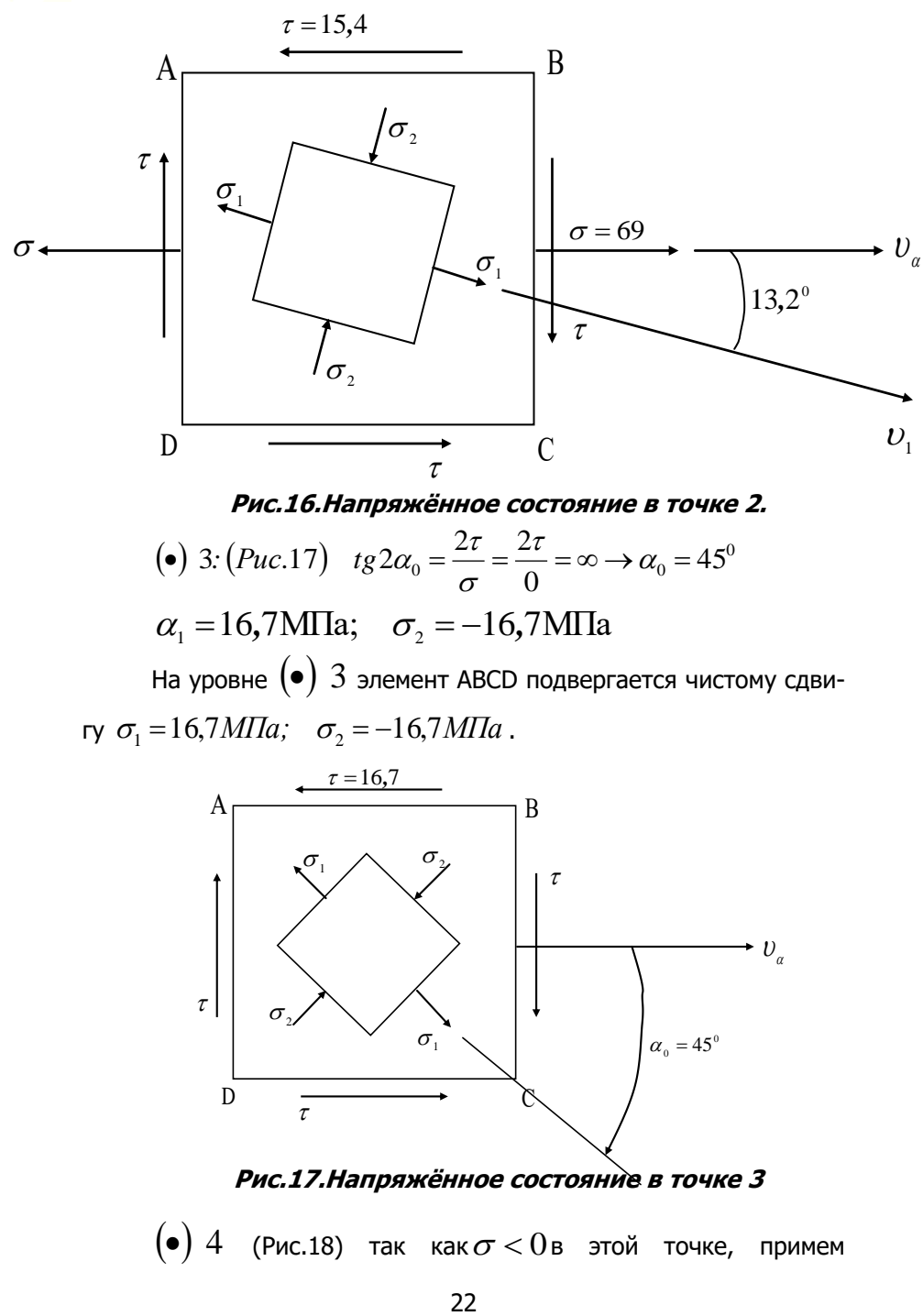

**Рис.16.Напряжённое состояние в точке 2.**

(•) 3:  $(Puc.17)$   $tg2\alpha_0 = \frac{2t}{\sigma} = \frac{2t}{0} = \infty \rightarrow \alpha_0 = 45^\circ$ •) 3:  $(Puc.17)$   $tg2\alpha_0 = \frac{2\tau}{\lambda} = \frac{2\tau}{\lambda} = \infty \rightarrow \alpha_0 =$ σ  $\therefore$   $(Puc.17)$   $tg 2\alpha_0 = \frac{2\pi}{2}$  $\alpha_1 = 16,7$ M $\Pi$ a;  $\sigma_2 = -16,7$ M $\Pi$ a

На уровне (•) 3 элемент ABCD подвергается чистому сдвигу  $\sigma_1 = 16,7M\Pi a$ ;  $\sigma_2 = -16,7M\Pi a$ .

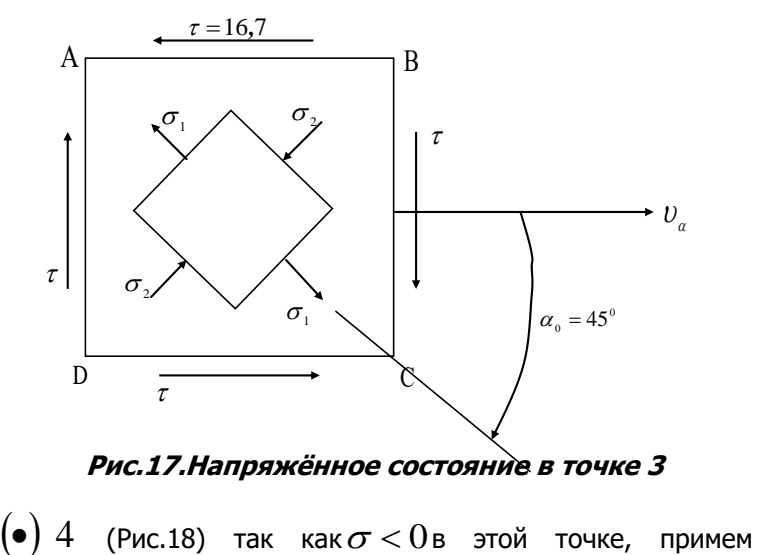

Управление цифровых образовательных технологий

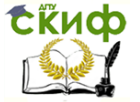

Сопротивление материалов

$$
\sigma_{\alpha} = 0; \quad \sigma_{\beta} = -69 \text{M} \text{ a}
$$
\n
$$
\text{tg } 2\alpha_{0} = \frac{2\tau}{\sigma_{\alpha} - \sigma_{\beta}} = \frac{2 \cdot 15.4}{-(-69)} = +0.44; \quad \alpha_{0} = +13.2
$$
\n
$$
\sigma_{1} = 3.28 \text{ M} \text{ a}; \quad \sigma_{2} = -72.3 \text{ M} \text{ a}
$$

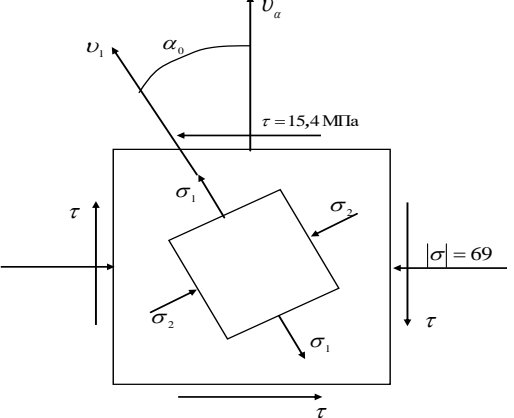

**Рис.18.Напряжённое состояние в точке 4**

Сравним с точкой 2: изменение направления напряжения  $\sigma$  ведёт к изменению величин  $\sigma_{\textrm{\tiny{1}}}^{}, \sigma_{\textrm{\tiny{2}}}^{}$  и направления главных площадок.

$$
\textbf{(•)} \ 5: \text{(Puc.19)} \ \ tg2\alpha_0 = \frac{2 \cdot (12.3)}{-(-139)} = +0,177, \quad \alpha_0 = +5,5^\circ; \quad \sigma_\alpha = 0; \quad \sigma_\beta = -69 \text{ M} \text{ a}
$$

$$
\alpha_1 = 1,1 \text{M} \Pi \mathbf{a}; \quad \sigma_2 = -140 \text{M} \Pi \mathbf{a}
$$

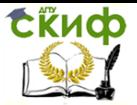

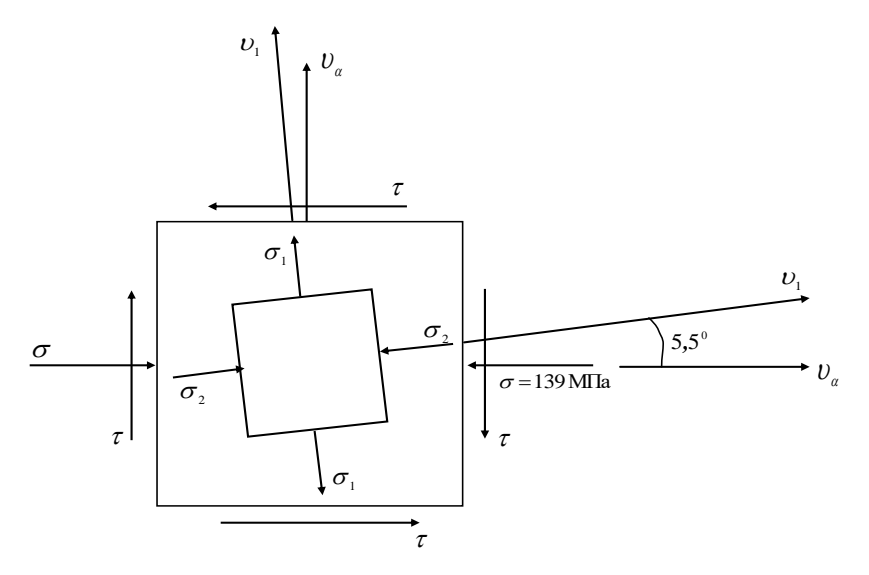

## **Рис.19.Напряжённое состояние в точке 5**

Необходимо проверить правильность определения  $\sigma_{\text{\tiny 1}},\ \sigma_{\text{\tiny 2}},\ \alpha$  , используя следующие формулы и свойства главных напряжений

$$
\sigma_1 = \sigma_\alpha \cos^2 \alpha_0 + \sigma_\beta \sin^2 \alpha_0 + \tau \sin^2 \alpha_0
$$
\na)\n
$$
\sigma_2 = \sigma_\beta \cos^2 \alpha_0 + \sigma_\alpha \sin^2 \alpha_0 - \tau \sin^2 \alpha_0
$$
\n6)  $\sigma_1 > \sigma_\alpha > \sigma_\beta > \sigma_2$ \n  
\nb)  $\sigma_\alpha + \sigma_\beta = \sigma_1 + \sigma_2$ \n  
\n**1**  $\sigma_\alpha = \sigma = 69$ MTa;  $\sigma_\beta = 0$ ;  $\tau = 15, 4$ ;  $\alpha_0 = 13, 2^\circ$ \n  
\n $\sigma_1 = 72, 3$ MTa;  $\sigma_2 = -3, 28$ MTa\n  
\na)\n  
\n**1**  $\sigma_2 = 0, 9576$ ;  $\sin^2 \alpha_0 = 0, 0424$ ;  $\sin 2\alpha_0 = 0, 4029$ 

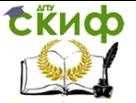

# $\sigma_1 = 69\text{M} \text{Tia} \cdot 0,9576 + 15,4\text{M} \text{Tia} \cdot 0,4029 = 72,3\text{M} \text{Tia}$ <br>
69МПа  $\cdot 0,0424 - 15,4\text{M} \text{IIa} \cdot 0,4029 = -32,8\text{M} \text{IIa}$ <br>
67 72,3 > 69 > 0 > (-3,28)<br>
в)  $69 + 0 = 72,3 - 3,3$ <br>
в)  $69 + 0 = 72,3 - 3,3$ <br>
в)  $69 + 0$  $,9576 + 15,4M\Pi a \cdot 0,4029 = 72,$  $\sigma_{\text{i}} = 69 \text{M}$ IIa  $\cdot 0,0424 - 15,4 \text{M}$ IIa  $\cdot 0,4029 = -32,8 \text{M}$ IIa 6)  $72,3 > 69 > 0 > (-3,28)$ в)  $69 = 69$  $69 + 0 = 72,3 - 3,3$

**Вывод:**Численные значения главных напряжений и положение главных площадок в  $(\bullet)$   $2$  найдены верно.

**Примечание:** Аналогично решается задача №3 для балок прямоугольного поперечного сечения.

# <span id="page-24-0"></span>**2.4. Задача №4. Напряжённое состояние при кручении вала круглого поперечного сечения**

Для вала, изображенного на рис.20, **требуется**:

- 1. Построить эпюры крутящих моментов.
- 2. Проверить прочность вала, если [τ]= 80Мпа (сталь).

3. Если т $_{\sf max}$ > [т], подобрать радиус вала  $\rm R$  из условия прочности.

4. Графически показать напряжённое состояние элементов вала на поверхности в опасном сечении.

# **Да-**

 $\underline{\textit{ho}:}$  m<sub>1</sub> = 17<sup>kH</sup>M; m<sub>2</sub> = -20kHM; m<sub>3</sub> = 28kHM;  $m_4 = 14$ кНм;  $[\tau] = 80$ МПа; R = 2,5см.

СЁИФ

Сопротивление материалов

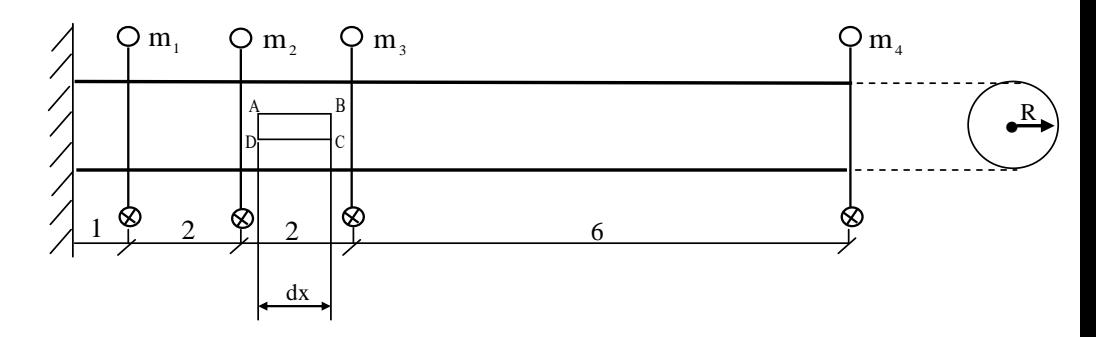

# **Рис.20. Расчётная схема вала. Решение**

1. Определяем значения крутящих моментов на участках стержня, пронумеровав их справа налево

PROBLEM SET 20. Paccuerhang CKema Bana.

\nРешение

\nС. Определяем значения кругящих моментов на участках стержня, пронумеровав их справа налево

\n
$$
M_{4-3} = m_4 = 14kHm;
$$

\n
$$
M_{3-2} = m_4 + m_3 = 14 + 28 = 42kHm;
$$

\n
$$
M_{2-1} = m_4 + m_3 + m_2 = 14 + 28 - 20 = 22kHm;
$$

\n
$$
M_{1-0} = m_4 + m_3 + m_2 + m_1 = 14 + 28 - 20 + 17 = 39kHm;
$$

По найденным значениям строим эпюру крутящих моментов  $\rm M_{_{\rm K}}$ (рис.21)

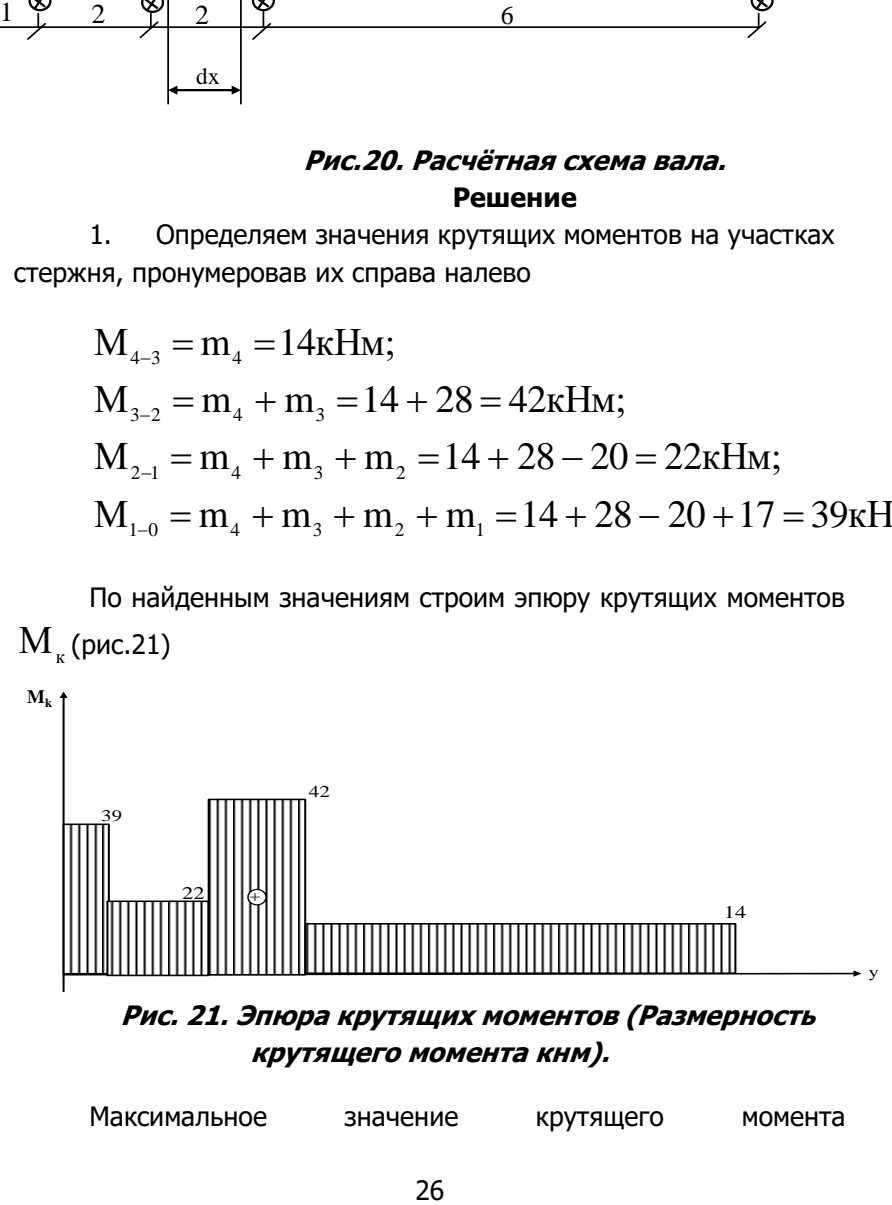

**Рис. 21. Эпюра крутящих моментов (Размерность крутящего момента кнм).**

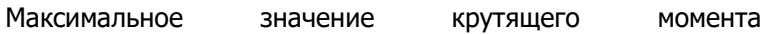

$$
M_{\kappa \text{ max}} = 42 \kappa H \text{m (puc. 21)}
$$
.

Скиф

 $2.$ Определим радиус вала из условия прочности

$$
\tau_{\max} = \frac{M_{k \max}}{W_{\rho}} \leq [\tau],
$$

где  $\rm M_{_{\rm \tiny R}-max}$  – наибольшая величина крутящего момента на каком-либо участке эпюры  $\,{\rm M_{\tiny \, L}}\,$  (по модулю);

 $W_{\rho}$  – полярный момент сопротивления

$$
\mathbf{W}_{\rho} = \frac{\pi \mathbf{R}^3}{2}.
$$

Из условия прочности получим формулу для определения радиуса вала

$$
R = \sqrt[3]{\frac{2M_{\kappa \max}}{\pi \cdot [\tau]}}.
$$

Подставляя численные значения, получим

$$
R = \sqrt{\frac{2 \cdot 4200 \text{K} \text{Hm}}{3,14 \cdot 8 \frac{\text{K} \text{H}}{\text{cm}^2}}} = 6,941 \text{cm} \approx 6,94 \text{cm}.
$$

3. Подсчитаем значение полярного момента для найденного радиуса вала

$$
W_{\rho} = \frac{3,14 \cdot (6,94 \text{cm})^3}{2} = 525 \text{cm}^3
$$

Тогда  $\tau_{\text{max}}$  принимаем следующее значение

$$
\tau_{\text{max}} = \frac{4200 \text{KHcm}}{525 \text{cm}^3} 8 \frac{\text{KH}}{\text{cm}^2} = 80 \text{M} \Pi a = [\tau]
$$

Условие прочности выполняется.

4. Покажем напряжённое состояние элементов вала на поверхности в опасном сечении (рис.22)

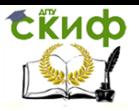

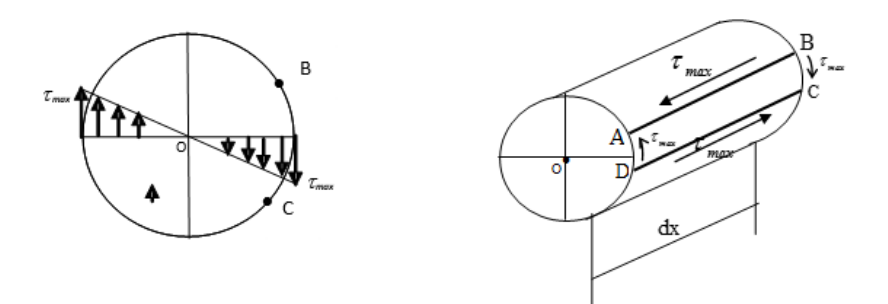

**Рис.22.Элемент АВСDна поверхности вала**

Элемент АВСD подвергается чистому сдвигу (рис. 23)

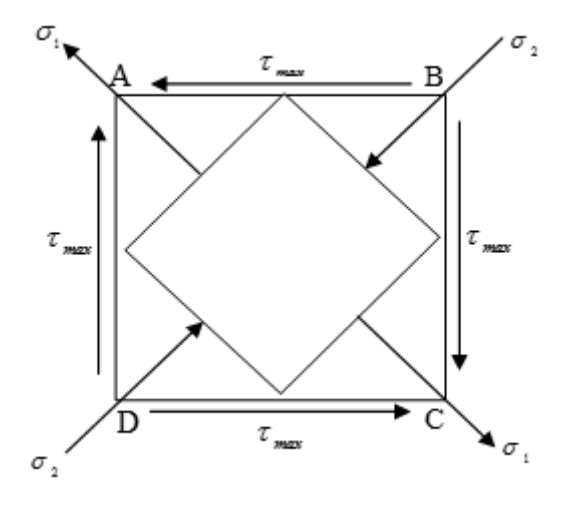

**Рис.23. Напряжённое состояние элемента ABCD.**

# <span id="page-27-0"></span>**2.5. Задача №5. Напряжённое состояние при одноосном растяжении-сжатии**

Для стержня, подвергающегося осевому растяжению (сжатию) (рис. 24), **требуется**:

- 1. Построить эпюру продольных усилий N.
- 2. Построить эпюру  $\sigma$ .

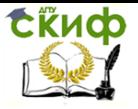

- 3. Вопасном сечении найти  $\sigma_{_{\alpha}},\ \sigma_{_{\beta}},\ \tau$  на площадках, наклонённых к поперечному сечению под углом  $\,\alpha$  .
- 4. Графически показать напряжённое состояние элемента в опасном сечении.

**Qalo2:** 
$$
F_1 = 10 \kappa H
$$
,  $F_2 = -19 \kappa H$ ,  $F_3 = 19 \kappa H$ ,  
\n $A_1 = 10 \text{cm}^2$ ,  $A_2 = 15 \text{cm}^2$ ,  $A_3 = 15 \text{cm}^2$ ,  $a = 2 \text{m}$ ,  $B = 2 \text{m}$ ,  
\n $c = 3 \text{m}$ ,  $\alpha = 25^\circ$ .

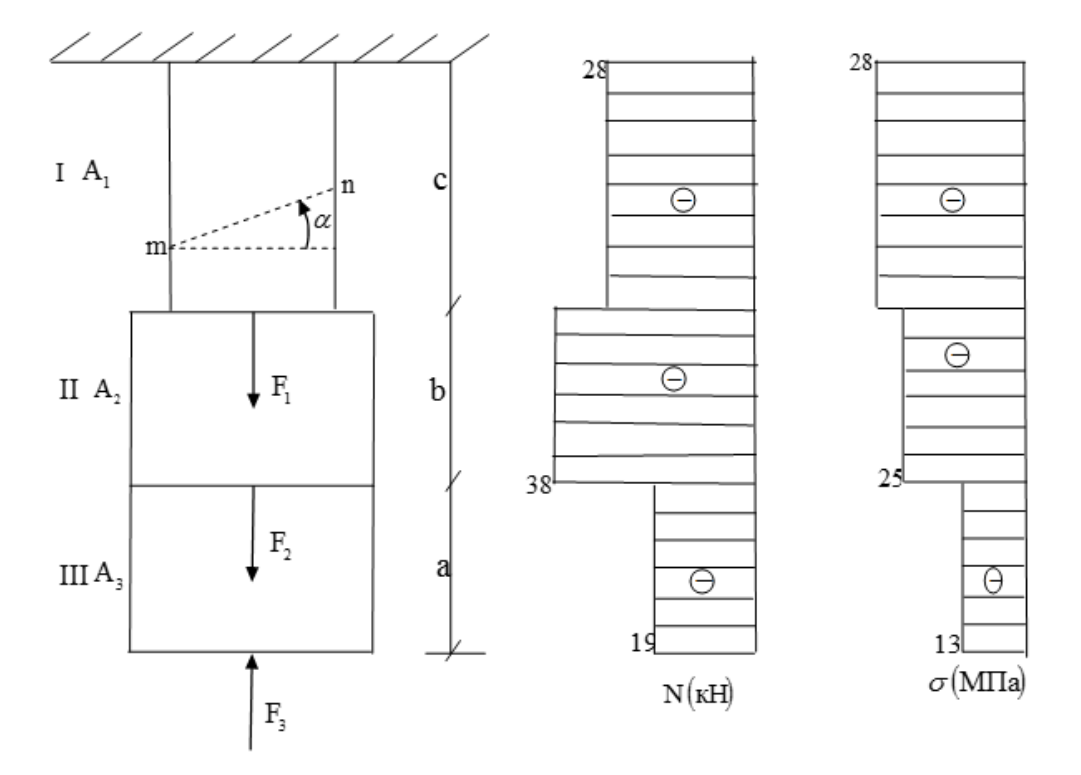

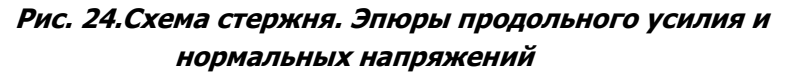

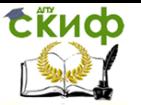

1. Построение эпюры продольных усилий N.

стержень на три участка, начиная со свободного конца и считая границей участка любое изменение в нагрузке.

Внутренняя продольная сила численно равна алгебраической сумме проекций всех внешних сил, расположенных по одну сторону от рассматриваемого сечения, на ось стержня (растягивающая сила считается положительной, сжимающая - отрицательной) (рис. 25).

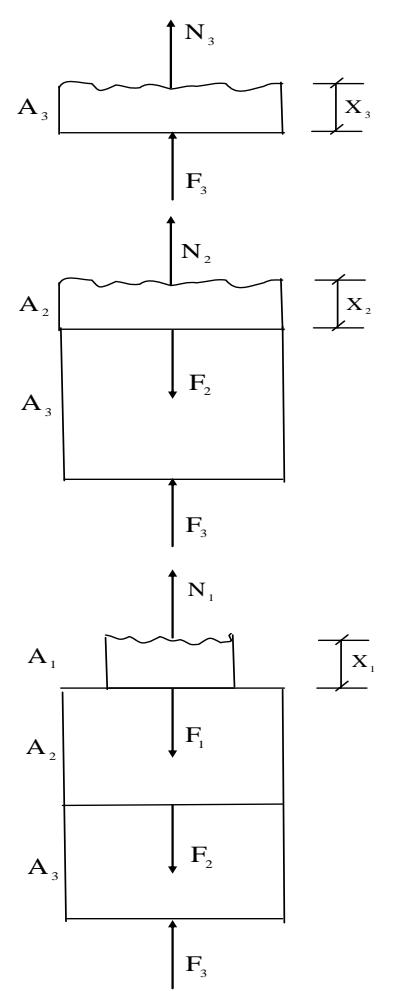

Управление цифровых образовательных технологий

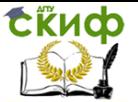

Сопротивление материалов

# **Рис.25. Определение продольных усилий на участках стержня**

Проведём сечение в любом месте третьего участка и расстояние от свободного конца до сечения обозначим через х<sub>3</sub>  $(0 \le x_3 \le 2M)$ .

**III участок**:  $0 \le x_{_3} \le 2$  $N_3(x_3) = -F_3 = -19kH$  $N_3(0) = N_3(2) = -19kH$ Аналогично для второго участка **II участок**:  $0 \le x_{2} \le 2$  $N_2(x_2) = -F_3 + F_2 = -19 - 19 = -38kH$  $N_2(0) = N_2(2) = -38\kappa H$ Аналогично для первого участка **I участок**:  $0 \leq x_{i} \leq 3$ 

 $N_1(x_1) = -F_3 + F_2 + F_1 = -19 - 19 + 10 = -28kH$  $N_1(0) = N_1(3) = -28\kappa H$ 

По полученным численным значениям продольных сил Nстроим эпюру продольных сил(рис. 24).

2. Построение эпюры нормальных напряжений  $\sigma$ .

Определим напряжения на рассматриваемых участках стержня по формуле

$$
\sigma = \frac{N}{A}
$$

$$
\sigma_3 = \frac{N_3}{A_3} = \frac{-19\text{kH}}{15\text{cm}^2} = -1,27\frac{\text{kH}}{\text{cm}^2} = -12,7\text{M}
$$

$$
\sigma_2 = \frac{N_2}{A_2} = \frac{-38\text{kH}}{15\text{cm}^2} = -2,53\frac{\text{kH}}{\text{cm}^2} = -25,3\text{M}
$$

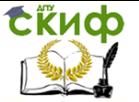

$$
\sigma_1 = \frac{N_1}{A_1} = \frac{-28\kappa H}{10 \text{cm}^2} = -2.8 \frac{\kappa H}{\text{cm}^2} = -28 \text{M} \text{a}.
$$

По полученным численным значениям о строим эпюру нормальных напряжений (рис. 24).

Определяем в опасном сечении значения  $\sigma_{\alpha}$ ,  $\sigma_{\beta}$ ,  $\tau$ 3. на площадках, наклонённых к поперечному сечению под углом  $\alpha$ .

По эпюре нормальных напряжений определяем опасный участок. В нашем примере им является участок I, так как здесь возникают наибольшие сжимающие напряжения.

Найдём  $\sigma_{\alpha}$ ,  $\sigma_{\beta}$ ,  $\tau$  на площадках, наклонённых к поперечному сечению под углом  $\alpha = 25^{\circ}$ .

Для этого воспользуемся ниже приведенными формулами

$$
\sigma_{\alpha} = \sigma \cdot \cos^2 \alpha
$$

$$
\sigma_{\beta} = \sigma \cdot \sin^2 \alpha
$$

$$
\tau = \frac{\sigma}{2} \sin 2\alpha
$$

Подставим в них числовые значения

$$
\sigma_a = -28 \cdot \cos^2 25^\circ = -28 \cdot 0,9063^2 = -23 \text{ M} \text{ a}
$$
  

$$
\sigma_\beta = -28 \cdot \sin^2 25^\circ = -28 \cdot 0,4226^2 = -5 \text{ M} \text{ a}
$$
  

$$
\tau = -\frac{28}{2} \cdot \sin 50^\circ = -14 \cdot 0,766 = -10,7 \text{ M} \text{ a}
$$

Покажем напряжённое состояние элемента в опасном 4. сечении стержня (рис.26)

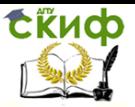

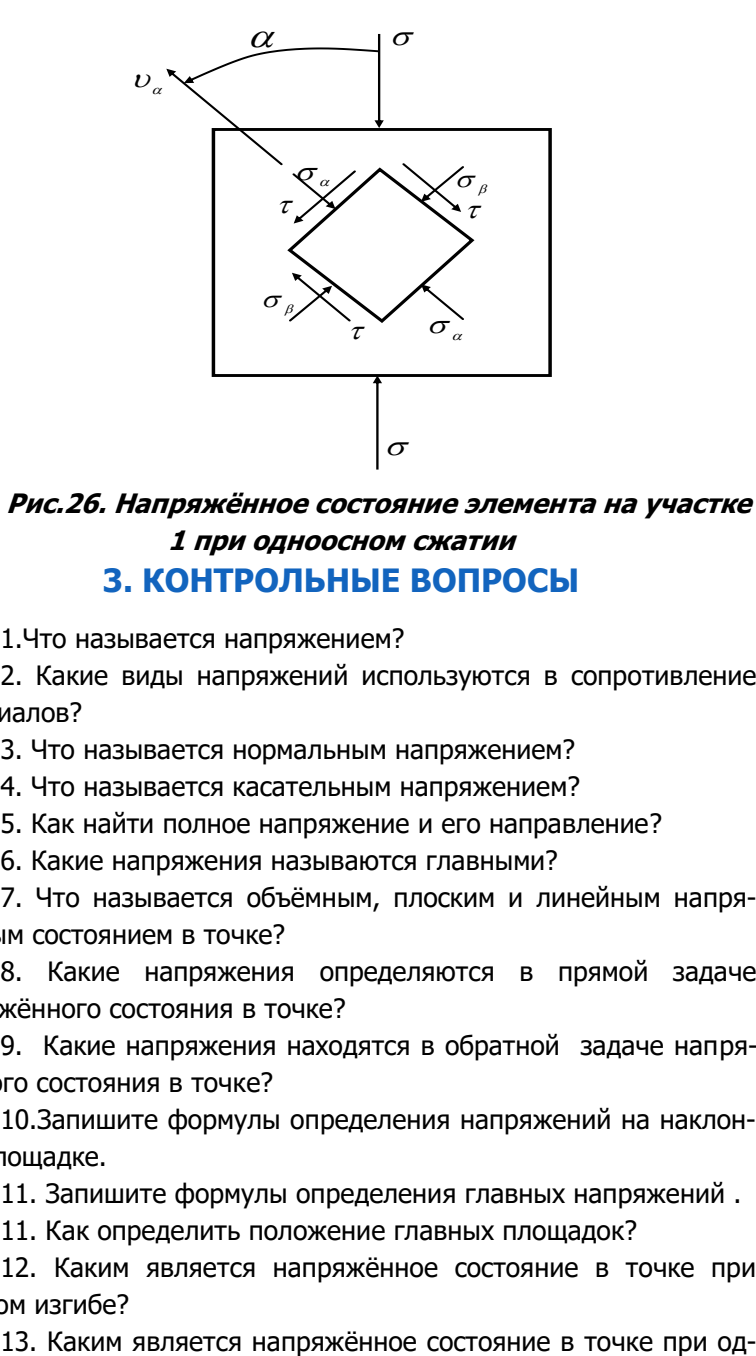

# **Рис.26. Напряжённое состояние элемента на участке 1 при одноосном сжатии 3. КОНТРОЛЬНЫЕ ВОПРОСЫ**

1.Что называется напряжением?

<span id="page-32-0"></span>2. Какие виды напряжений используются в сопротивление материалов?

3. Что называется нормальным напряжением?

4. Что называется касательным напряжением?

5. Как найти полное напряжение и его направление?

6. Какие напряжения называются главными?

7. Что называется объёмным, плоским и линейным напряжённым состоянием в точке?

8. Какие напряжения определяются в прямой задаче напряжённого состояния в точке?

9. Какие напряжения находятся в обратной задаче напряжённого состояния в точке?

10.Запишите формулы определения напряжений на наклонной площадке.

11. Запишите формулы определения главных напряжений .

11. Как определить положение главных площадок?

12. Каким является напряжённое состояние в точке при плоском изгибе?

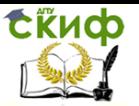

ноосном растяжении-сжатии?

14. Каким является напряжённое состояние в точке при кручении стержней круглого поперечного сечения?

15. В каких точках поперечного сечения возникает чистый сдвиг при плоском изгибе?

16. В каких точках поперечного сечения возникает одноосное напряжённое состояние?

17. На каких площадках возникает максимальное касательное напряжение?

# **4. РЕКОМЕНДУЕМАЯ ЛИТЕРАТУРА**

<span id="page-33-0"></span>1. Сопротивление материалов (с основами строительной механики) [Текст]: учебник /Варданян, ГумединСуренович; Г. С. Варданян, Н. М. Атаров, А. А. Горшков; Под ред. Г. С. Варданяна. - Изд. испр. - М.: ИНФРА-М, 2011. - 505 с.: ил. - (Высшее образование). - Доп. Мин - вом образования РФ. - Учеб. изд. - Прил. - Сп. лит.: с.500.

2. Сборник задач по сопротивлению материалов [Текст]: Учебное пособие для студентов втузов /Под ред. В. К. Качурина; Авт.: Н. М. Беляев и др. - Изд.2-е, испр.; Репринтное изд. - М.: Альянс, 2014. - 429 с.: ил. - Доп. Мин. высш. и сред.спец. образования СССР; Прил. - ISBN 978-5-903034-39-1 : В пер.:7.

3. Сопротивление материалов : Учебник для студ. строит.спец. вузов / А. В. Александров, В. Д. Потапов, Б. П. Державин ; Под ред. А. В. Александрова. - 6-е изд., стер. - М.: Высшая школа, 2008. - 56 2. Справочник для студентов технических вузов: Высшая математика. Физика. Теоретическая механика. Сопротивление материалов [Текст] / А. Д. Полянин и др. - 3-е изд. - М.: АСТ: Астрель, 2008. - 735 с. - ISBN 978-5-17-030740-1; 978-5-271- 11602-5: В пер.: 240-00. 0 с.: ил. - ISBN 978-5-06-003732-6: В пер.:1005-00.

5. Справочник по сопротивлению материалов / Г. С. Писаренко, А. П. Яковлев, В. В. Матвеев. - 3-е изд., перераб. и доп. - Киев: Дельта, 2008. - 813 с.: ил. - Исп. лит.: с.799-800. - ISBN 978- 966-8797-29-3 :В пер.: 2400-00.